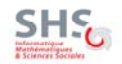

Université Pierre-Mendès-France

Licence MIASS, 2° année - L2 INF f4 **Prédicats prédéfinis sur les listes**

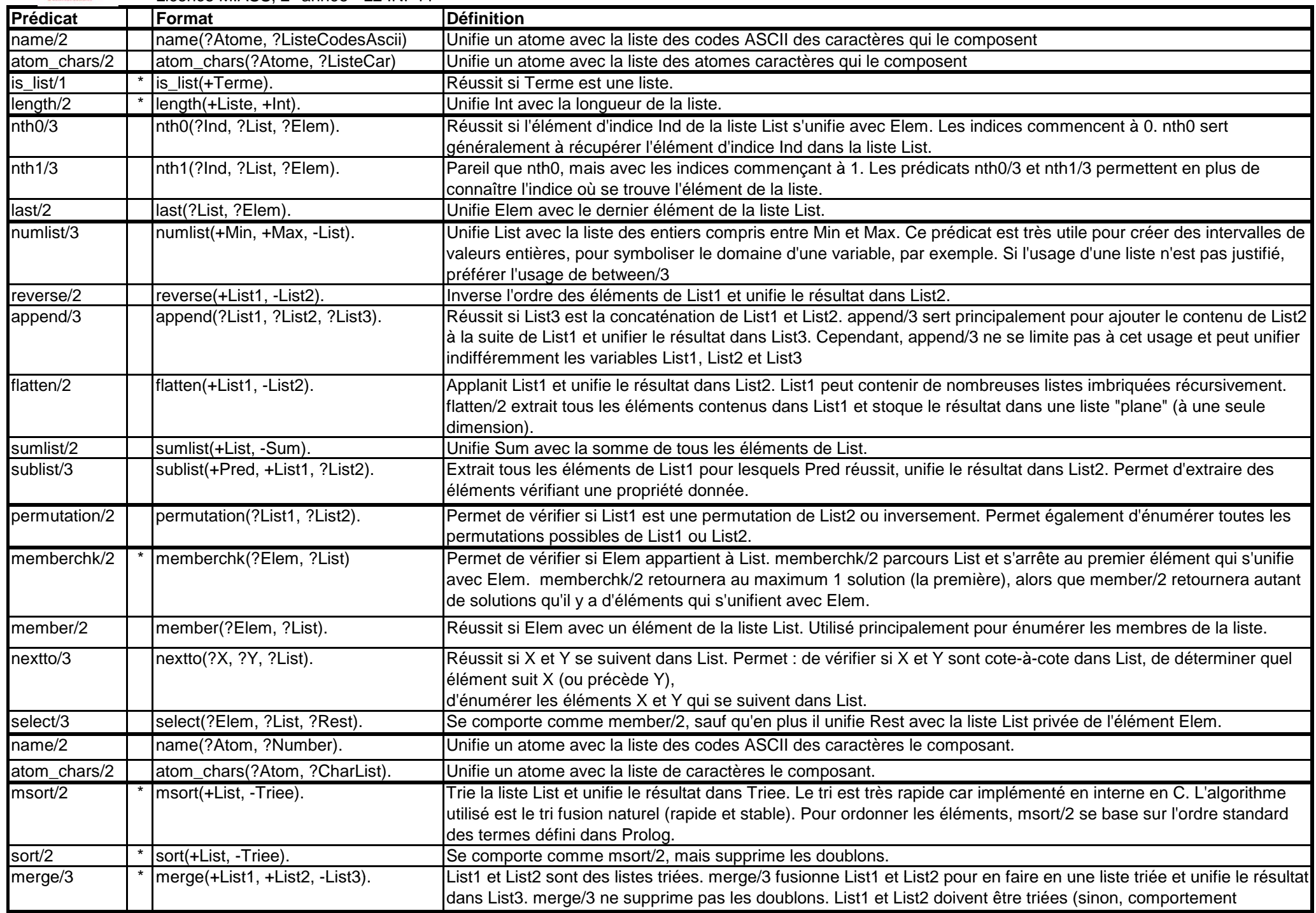

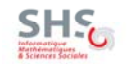

**Prédicats prédéfinis sur les listes** 

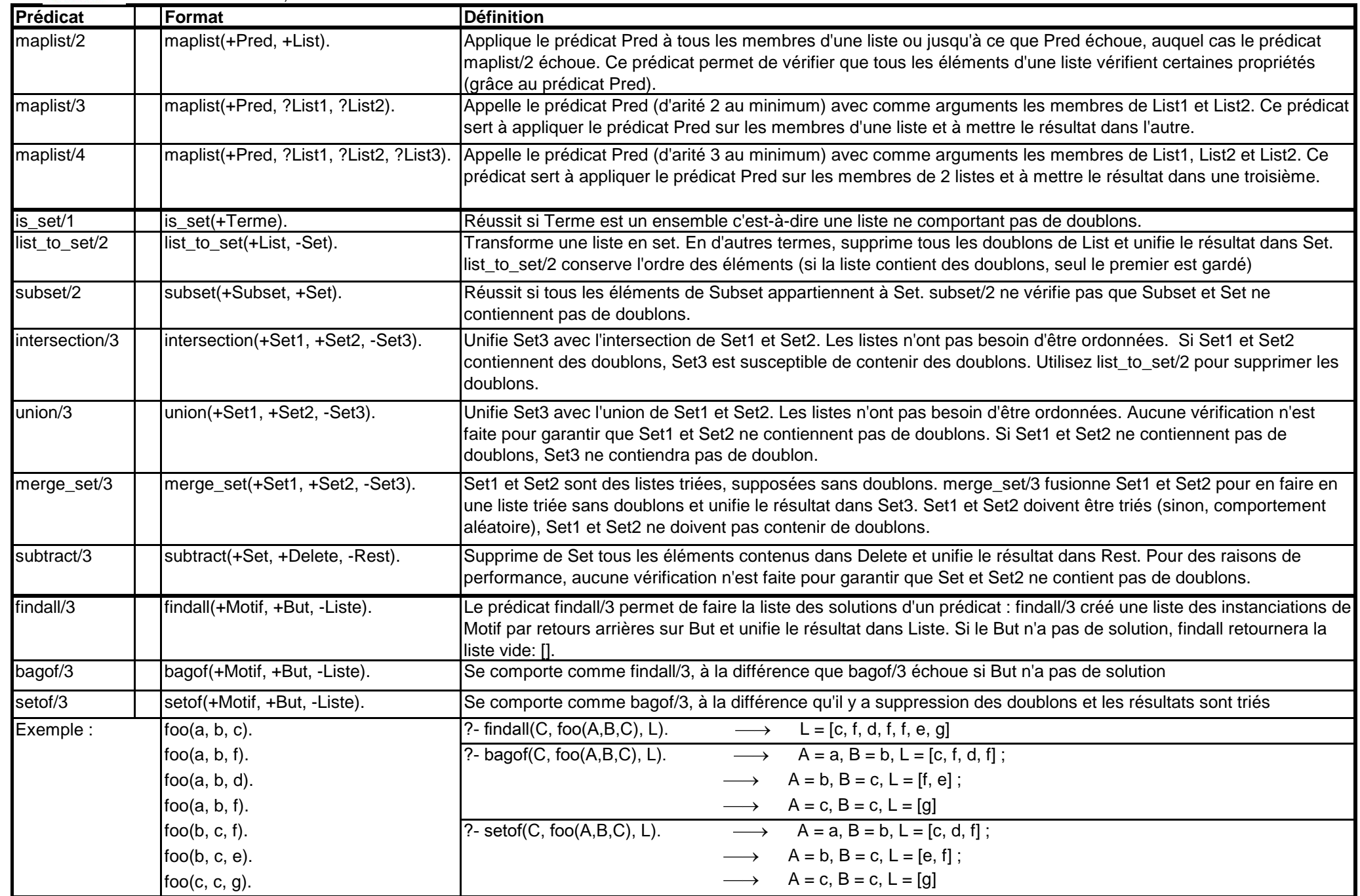